## Package 'PAFway'

February 5, 2020

Type Package

Title Pairwise Association of Functional Annotations

Version 0.1.3

Description Finds pairs of functional annotations or gene ontology (GO) terms that are enriched within a directed network (such as a gene regulatory network). This works with or without edge weights and includes visualizations (both as a network where the functions are nodes and as a heatmap). PAFway is an acronym for Pairwise Associations of Functional annotations in biological networks and pathWAYs.

License GPL  $(>= 2)$ 

Encoding UTF-8

LazyData true

Imports igraph, ggplot2, GGally, network, sna, scales, stats, grDevices

RoxygenNote 7.0.2

Suggests knitr, gplots, rmarkdown

VignetteBuilder knitr

NeedsCompilation no

Author Daphne Ezer [aut, cre], Mahair Mahjoub [aut]

Maintainer Daphne Ezer <daphne.ezer@york.ac.uk>

Repository CRAN

Date/Publication 2020-02-05 16:40:02 UTC

### R topics documented:

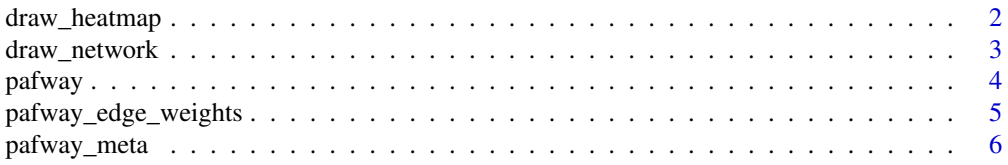

#### <span id="page-1-0"></span>**Index** [8](#page-7-0) **8**

#### Description

Draw network of enriched functional annotation pairs as a heatmap

#### Usage

```
draw_heatmap(
  graph,
  adjMethod = NULL,
  xlab = "downstream",
 ylab = "upstream",
  colPal = NULL
)
```
#### Arguments

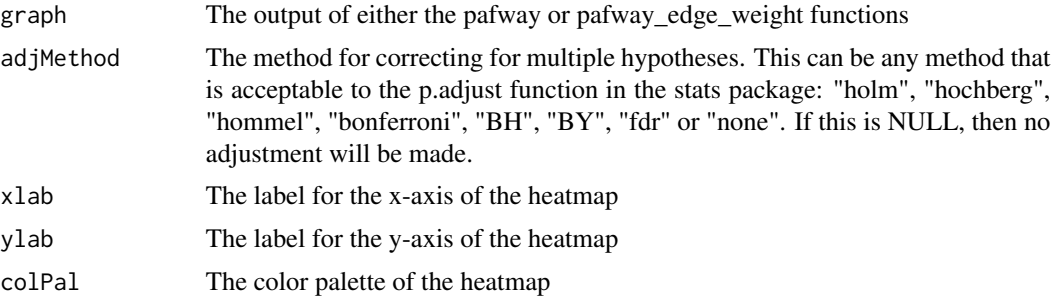

#### Value

A matrix that has the same number of rows and columns as length(GOtypes). This will contain p-values.

```
nodes=paste("node", c(1:300))
set.seed(123)
randomGO=c("A", "B", "C", "D", "E", "F", "G", "H", "I",
"J", "K", "L", "M", "N")[sample(c(1:14), 300, replace=TRUE)]
names(randomGO)=nodes
edgesRandom=sapply(c(1:1000), function(i){
   nodes[sample(300, 2)]
})
getBinomPvalueRandom1=pafway(randomGO, t(edgesRandom), unique(randomGO))
draw_heatmap(getBinomPvalueRandom1)
colPal1=c(colorRampPalette(c("red3", "lightpink", "white", "white"))(20),
```

```
colorRampPalette(c("white", "white", "lightgreen", "darkgreen"))(20))
draw_heatmap(getBinomPvalueRandom1, adjMethod="bonferroni", xlab="Downstream",
ylab="Upstream", colPal=colPal1)
```
draw\_network *Draw network of enriched functional annotation pairs*

#### Description

Draw network of enriched functional annotation pairs

#### Usage

```
draw_network(graph, pval = 0.05, adjMethod = NULL, seed = 123)
```
#### Arguments

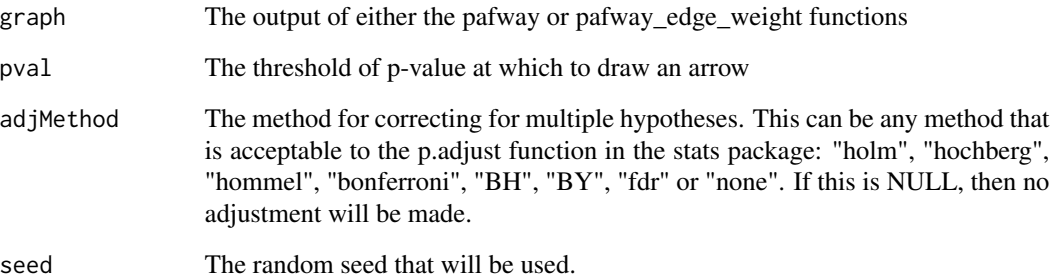

#### Value

A matrix that has the same number of rows and columns as length(GOtypes). This will contain p-values.

```
a=matrix(c(0.1, 0.003, 0.005, 0.004, 0.5, 0.7, 0.001, 0.002, 0.003), nrow=3)
colnames(a)=c('A', 'B', 'C')
rownames(a)=c('A', 'B', 'C')
draw_network(a)
```
<span id="page-3-0"></span>pafway *Find pairwise-associations between annotations in a network without edge weights.*

#### Description

Find pairwise-associations between annotations in a network without edge weights.

#### Usage

pafway(GO, edges, GOtypes, exact = TRUE, adjustByEdgeCount = FALSE)

#### Arguments

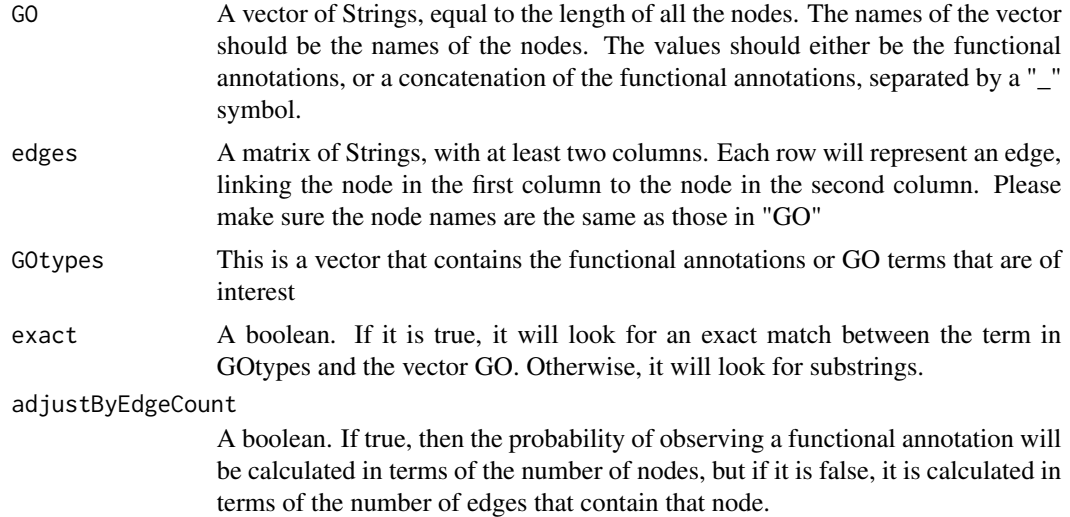

#### Value

A matrix that has the same number of rows and columns as length(GOtypes). This will contain p-values.

```
nodes=paste("node", c(1:10))
set.seed(123)
randomGO=c("A", "B", "C")[sample(c(1:3), 10, replace=TRUE)]
names(randomGO)=nodes
edgesRandom=sapply(c(1:100), function(i){
  nodes[sample(10, 2)]
})
pafway(randomGO, t(edgesRandom), unique(randomGO))
```
<span id="page-4-0"></span>pafway\_edge\_weights *Find pairwise-associations between annotations in a network with edge weights.*

#### Description

Find pairwise-associations between annotations in a network with edge weights.

#### Usage

```
pafway_edge_weights(
 GO,
 edges,
 GOtypes,
 exact = TRUE,adjustByEdgeCount = FALSE,
 step = 0.001,thresholdZero = 1e-04
)
```
#### Arguments

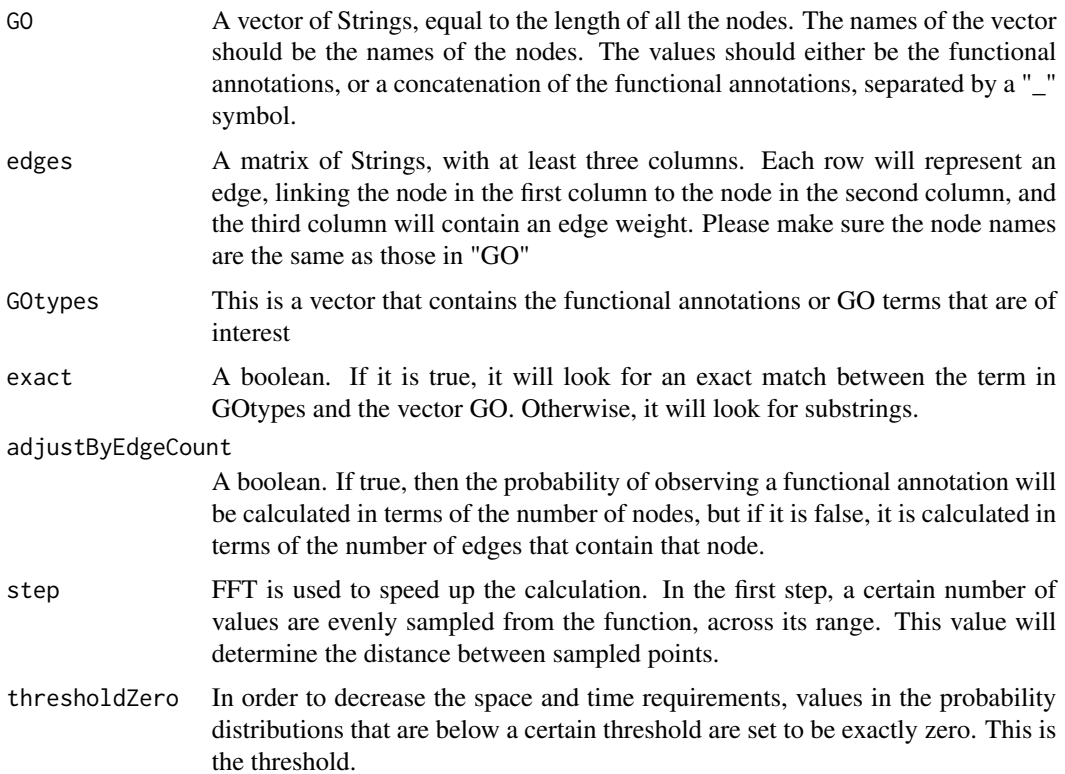

#### Value

A matrix that has the same number of rows and columns as length(GOtypes). This will contain p-values.

#### Examples

```
nodes=paste("node", c(1:10))
set.seed(123)
randomGO=c("A", "B", "C")[sample(c(1:3), 10, replace=TRUE)]
names(randomGO)=nodes
edgesRandom=sapply(c(1:20), function(i){
  nodes[sample(10, 2)]
})
getBinomPvalueRandom1=pafway_edge_weights(randomGO, cbind(t(edgesRandom),
rnorm(length(edgesRandom[1,]), 1, 0.001)), unique(randomGO))
```
pafway\_meta *Compare the frequency of observed edges of a specific type and the expected frequency of these edges, given the presence of a different edge type*

#### Description

Compare the frequency of observed edges of a specific type and the expected frequency of these edges, given the presence of a different edge type

#### Usage

```
pafway_meta(GO, edges, GOtypes)
```
#### Arguments

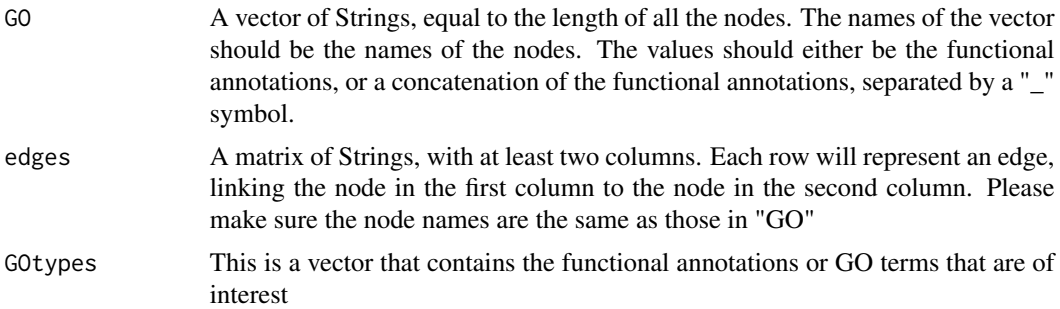

#### Value

A matrix that has the same number of rows and columns as length(GOtypes)\*length(GOtypes). The value at position [i,j] will contain ratio between the observed and expected frequency of edges of type i, based on the frequency of edges of type j.

<span id="page-5-0"></span>

#### pafway\_meta 7

```
GO=c(rep('A,C', 5), rep('A', 5), rep('C', 5), rep('B,D', 5), rep('B', 5), rep('D', 5))
names(GO)=paste("node", 1:length(GO))
edges=cbind(names(GO)[1:(length(GO)/2)], names(GO)[(length(GO)/2+1):length(GO)])
GOtypes=c('A', "B", "C", "D")
pafway_meta(GO, edges, GOtypes)
```
# <span id="page-7-0"></span>Index

draw\_heatmap, [2](#page-1-0) draw\_network, [3](#page-2-0)

pafway, [4](#page-3-0) pafway\_edge\_weights, [5](#page-4-0) pafway\_meta, [6](#page-5-0)